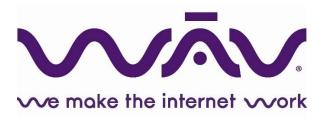

# **Vendor Contacts and Ordering Instructions**

To assure PEPPM bid protection, all PEPPM orders must be faxed to PEPPM at <u>800-636-3779</u>, emailed to <u>orders@peppm.org</u> or placed online through Epylon eCommerce. In the body of the purchase order, please include the following language: "As per PEPPM".

**Product Line: Mist Systems** 

#### Introduction

WAV is a nationwide distributor of over 50 technologies that make the Internet work, including networking, WLAN, wireless broadband and LTE solutions. Through our network of authorized reseller partners, we serve state, local and education end users by providing the technology that delivers a reliable network experience.

#### Sales contacts:

Dario Giraldo Sales Manager 630-723-3305 dariog@wavonline.com

Zach Hubeck VP Sales and Marketing 630-818-1003 zachh@wavonline.com

Peggy Simpson Administrative Assistant 630-818-4427 peggys@wavonline.com

Company mailing address: WAV, Inc. 2380A Prospect Dr. Aurora, IL 60502 800-678-2419 630-818-4450: Fax

### Placing an Order via Fax or Email:

- 1. Locate product and prices on PEPPM.org or through a sales representative.
- 2. Our posted PEPPM prices are for a quantity of 1.
- 3. Select one of the authorized resellers listed below and address the orders to:

Selected Reseller Name

Reseller Address

- 4. All quotes and purchase orders should state "As per PEPPM."
- 5. Fax the completed order to 800-636-3779 or email to orders@peppm.org.
  - a. Your order will be reviewed and edited by PEPPM Staff.
  - b. You will be contacted to make any necessary corrections.
  - c. Your order will be issued to the vendor within 24 hours during the business week after all (if any) corrections are made.
  - d. Your order will be archived for audit support.
- 6. Standard shipping is included on all orders over \$500.00.

### Placing an order Online:

Before placing an online order, make sure that your Ship-to Address has been entered by the individual in your organization that manages your Epylon information. Click on My Profile\_My Ship-to Addresses to view the addresses available on your account. If it is not listed, you must add it before creating the PO form. Ship-to Addresses are added under Accounts\_Ship-to Addresses.

- 1. Login to Epylon at <a href="https://www.epylon.com">www.epylon.com</a>.
- 2. Click on the Contracts tab.
  - a. Choose between a "line item" or "contracts" search.
  - a. Select WAV, Inc. from the Vendor (Awardee) list.
  - b. Click "Search."
- 3. Add selected line items to a List.
- 4. Assign a reseller to the item by checking the box next to the item and clicking the "Assign Distributor" button.
- 5. To request a volume price break, add items to a Spot Price Check form along with your desired quantity and a Response Due Date. The vendor will be notified of your request via email. Once they respond, you'll be notified and can view the response on Epylon. (After viewing a winning response, continue with the instructions that follow.)
- 6. Add selected items to a Purchase Order form.
- 7. Click "Submit" after entering a valid PO number and shipping address.
  - a. The PEPPM contract will automatically be referenced in your PO.
  - b. You will retain a copy of the sent purchase order in your Epylon account. A Printable Version is also available.
  - c. The order will immediately be viewable by the vendor.
  - d. Your order will be archived for audit support.
- 8. Standard shipping is included on all orders over \$500.00.

For any assistance using Epylon, contact service@epylon.com or call 888-211-7438.

## **Reseller Listing**

Orders may not be sent directly to these resellers. All orders must be placed through the PEPPM fax number (800-636-3779), email address (<u>orders@peppm.org</u>) or Epylon eCommerce (<u>www.epylon.com</u>) to assure PEPPM bid protection.

Select one of the authorized resellers/dealers listed below and address the orders to:

CDW Government, LLC John Johnsen 312-705-0909 CDWG-PremiumPages@cdw.com 230 N Milwaukee Ave Vernon Hills IL 60061-1577

Dauphin Datacom Randy Bornman 717-986-9347 rbornman@dauphindata.com 1830 S. 19th St. Harrisburg PA 17104

En-Net Services
Greg Gordon
301-846-9901 x7673
ggordon@en-netservices.com
712 N. East St.
Frederick MD 21701

IntegraOne Linda Sadler 717-614-4330 <u>Isadler@integra1.net</u> 7248 Tilghman St. Ste. 120 Allentown PA 18106

PCL Solutions
Dave Hurman
973-542-8033
billing@pclsolutions.com
123 Franklin Ave.
Nutley NJ 07110

Vology Brett McKane 813-490-7077 Bmckane@vology.com 15950 Bay Vista Dr. Clearwater FL 33760 Wifi Integrators Andy Shoffner 610-455-4265 x702 andys@integratingwifi.com 738 & ½ North New St. West Chester PA 19380

Red Rover LTD Steve Rovarino 408-921-8945 <u>steve@redroverltd.com</u> 748 South Meadows Pkwy, Suite A9-52 Reno NV 89521

ePlus Technology, Inc. Nicholas D'Archangelo 610-495-1293 ndarchangelo@eplus.com 130 Futura Dr. Pottstown, PA 19464